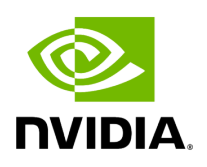

**Holoscan and GXF** 

# **Table of contents**

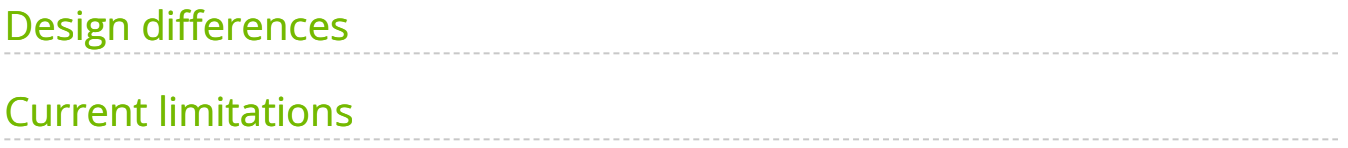

# <span id="page-2-0"></span>**Design differences**

There are 2 main elements at the core of Holoscan and GXF designs:

- 1. How to define and execute application graphs
- 2. How to define nodes' functionality

How Holoscan SDK interfaces with GXF on those topics varies as Holoscan SDK evolves, as described below:

#### **Holoscan SDK v0.2**

Holoscan SDK was tightly coupled with GXF's existing interface:

- 1. GXF application graphs are defined in **YAML** configuration files. **GXE** (Graph Execution Engine) is used to execute AI application graphs. Its inputs are the YAML configuration file, and a list of GXF Extensions to load as plugins (manifest yaml file). This design allows entities to be swapped or updated without needing to recompile an application.
- 2. Components are made available by registering them within a **GXF extension**, each of which maps to a shared library and header(s).

Those concepts are illustrated in the **GXF by example** section.

The only additions that Holoscan provided on top of GXF were:

- domain specific reference applications
- new extensions
- CMake configurations for building extensions and applications

### **Holoscan SDK v0.3**

The Holoscan SDK shifted to provide a more developer-friendly interface with C++:

1. GXF application graphs, memory allocation, scheduling, and message routing can be defined using a C++ API, with the ability to read parameters and required GXF

extension names from a YAML configuration file. The backend used is still GXF as Holoscan uses the GXF C API, but this bypasses GXE and the full YAML definition.

2. The C++ **Operator** class was added to wrap and expose GXF extensions to that new application interface (See [dev guide](https://docs.nvidia.com/holoscan_create_operator.html#wrap-gxf-codelet-as-operator)).

### **Holoscan SDK v0.4**

The Holoscan SDK added Python wrapping and native operators to further increase ease of use:

- 1. The C++ API is also wrapped in Python. GXF is still used as the backend.
- 2. The Operator class supports **native operators**, i.e. operators that do not require to implement and register a GXF Extension. An important feature is the ability to support messaging between native and GXF operators without any performance loss (i.e. zero-copy communication of tensors).

### **Holoscan SDK v0.5**

- 1. The built-in Holoscan GXF extensions are loaded automatically and don't need to be listed in the YAML configuration file of Holoscan applications. This allows Holoscan applications to be defined without requiring a YAML configuration file.
- 2. No significant changes to build operators. However, most built-in operators were switched to native implementations, with the ability to [convert native operators to](https://docs.nvidia.com/gxf_wrap_holoscan_op.html) **GXF codelets** for GXF application developers.

### **Holoscan SDK v1.0**

1. The remaining GXF-based DemosiacOp operator was switched to a native implementation. Now all operators provided by the SDK are native operators.

## <span id="page-3-0"></span>**Current limitations**

Here is a list of GXF capabilities not yet available in the Holoscan SDK which are planned to be supported in future releases:

• [Job Statistics](https://docs.nvidia.com/doc/std/StandardExtension.html#job-stats)

The GXF capabilities below are not available in the Holoscan SDK either. There is no plan to support them at this time:

- [Graph Composer](https://docs.nvidia.com/doc/composer/GraphComposer_Graph_Runtime.html)
- [Behavior Trees](https://docs.nvidia.com/doc/behavior_tree/behavior_trees.html)
- [Epoch Scheduler](https://docs.nvidia.com/doc/scheduler/scheduler.html#epoch-scheduler)
- [Target Time Scheduling Term](https://docs.nvidia.com/doc/scheduler/scheduler.html#target-time-scheduling-term)
- [Multi-Message Available Scheduling Term](https://docs.nvidia.com/doc/scheduler/scheduler.html#multi-message-available-scheduling-term)
- [Expiring Message Available Scheduling Term](https://docs.nvidia.com/doc/scheduler/scheduler.html#expiring-message-available-scheduling-term) © Copyright 2022-2024, NVIDIA.. PDF Generated on 06/06/2024